## NOT HG 20080904 **Programmation d'une commande radio RTS COMPLEMENTAIRE ou GENERALE**

Votre volet SOPROFEN motorisé fonctionne par impulsion avec sa 1ère télécommande radio RTS. Nota : Les modèles de télécommandes peuvent varier par rapport à celles présentées dans ce document..

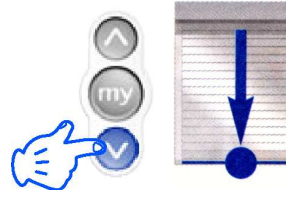

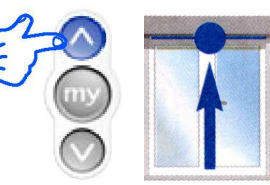

-Vérifier que la 1<sup>ère</sup> télécommande ne pilote que ce volet. -Repérer la télécommande de chaque volet, et celle à programmer pour éviter les confusions.

Un volet peut être piloté par 12 télécommandes ou canaux différents au maximum. Limite maximale de portée d'un émetteur : 20m à travers 2 murs.

## **Voici comment programmer votre télécommande complémentaire :**

## **Avec la 1ère télécommande du volet**

2) Appui maintenue environ 2 secondes sur le<br>bouton de programmation et lâcher dès bref

**1)** Placer le volet en position intermédiaire, et l'arrêter à environ mi-course.

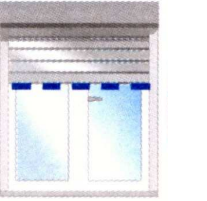

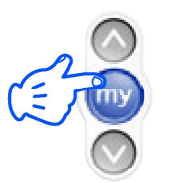

Ouvrir la télécommande si c'est une télécommande Situo RTS

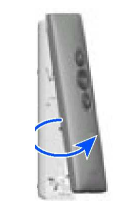

bouton de programmation et lâcher dès bref mouvement montée / descente du volet.

pendant 2 minutes pour mémoriser une nouvelle télécommande.

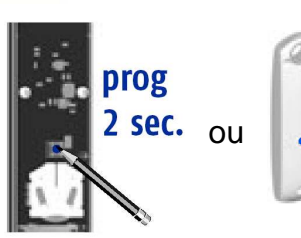

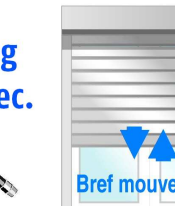

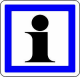

La mémoire radio du moteur est prête

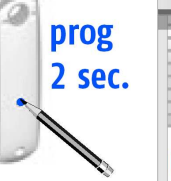

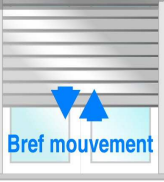

**Avec la nouvelle télécommande à programmer,**

A faire en moins de 2 minutes après le point 2

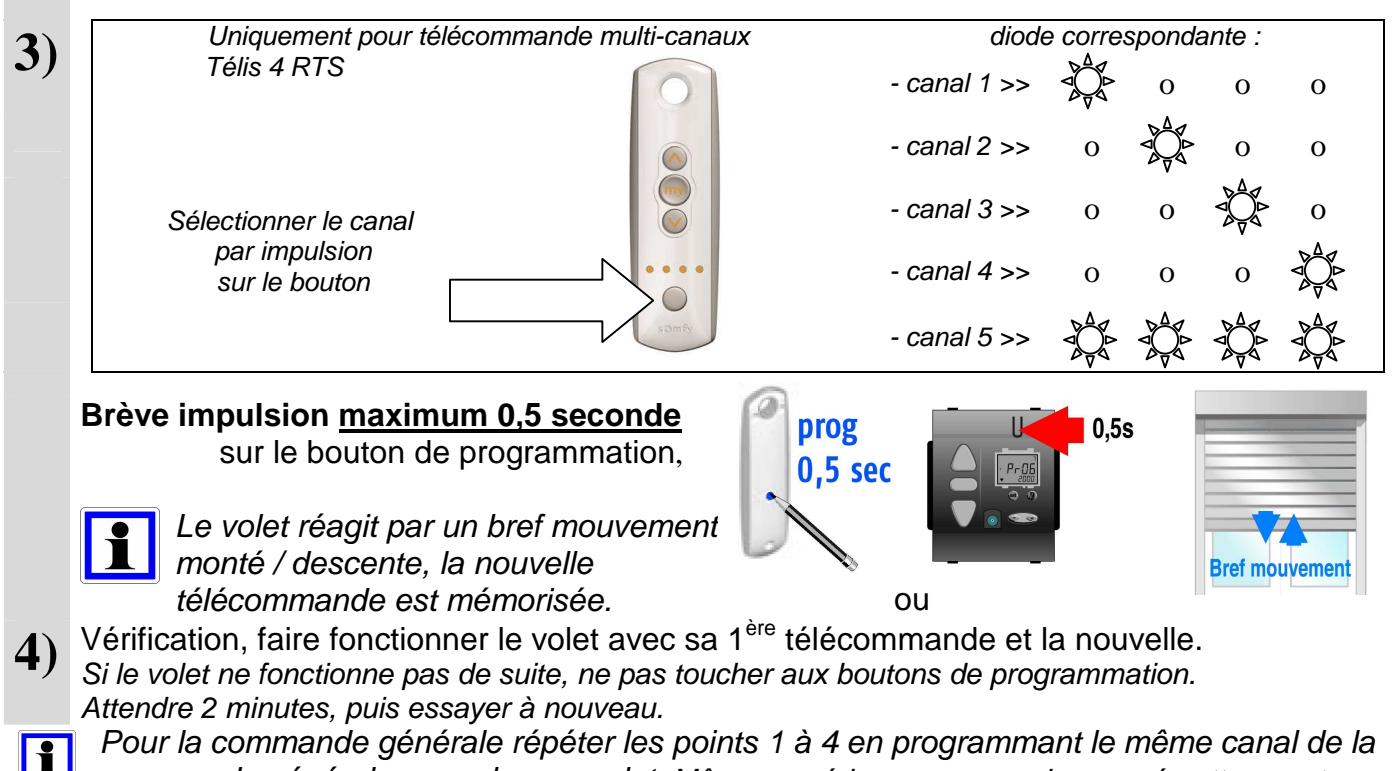

commande générale pour chaque volet. Même procédure pour supprimer un émetteur en trop.